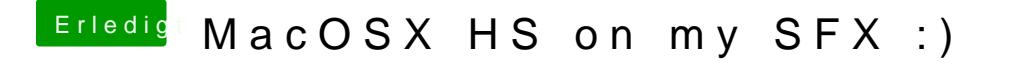

Beitrag von g-force vom 12. Februar 2019, 09:45

Ich würde die verschiedenen USB-Ports mal mit dem Stick durchtest funktionieren, USB 3.1 meist nicht.